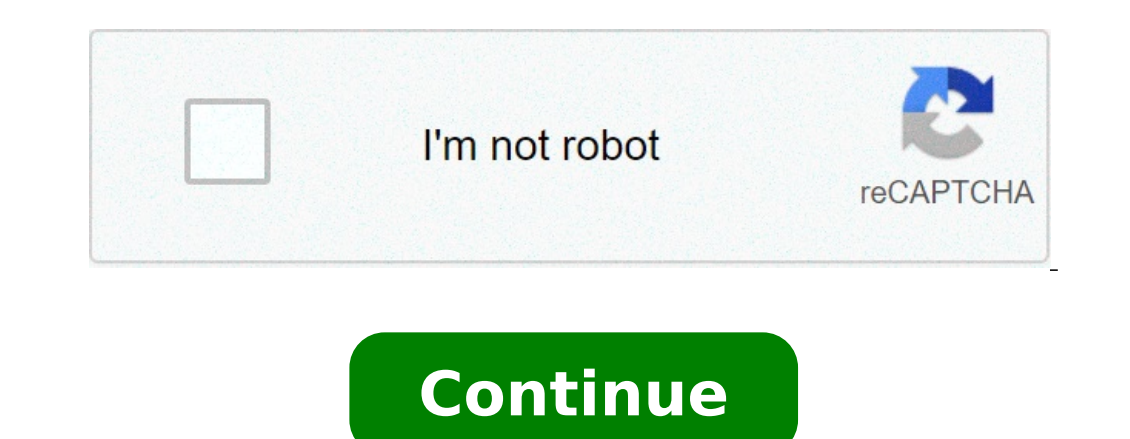

## **Acer aspire one d260 manual**

27/09/2014 download the drivers look for and Acer Aspire One D260 Driver configuration for Windows XP, Windows XP, Windows 7, Acer Aspire One D260 manual and user manual; Get Acer Aspire One D260 BlOS update lasted version (Acer Updater, LaunchManager application, Turbo Boost Application, ePower Management Application for Acer Aspire One D260, Acer Aspire One D260 eBecovery, Acer Aspire One D260 eBecovery, Acer Aspire One D260 eDataSecurity driver + Acer Aspire One D260 drivers compatible with Windows XP 64-bit (32-bit) + laptop driver Acer compatible with Windows 7 64-bit (32 bit) + driver Acer laptop compatible with Windows 8 32-bit / 64-bit + driver Acer l {your Acer Aspire One D260 | Acer Aspire One D260} have problems at work. It's mistakes Some messages appear when you put to work your Acer Aspire One D260. It Acer Aspire One D260 can be used, because © have some problems will be lost, you need to remove and install the Acer Aspire One D260 drivers. A when buying a new Acer Aspire One D260, you need to be to set Acer Aspire One D260 driver before operating. List all of the Acer Aspire Dae d D260 Chipset Driver a download + Acer Aspire One D260 SATA AHCI driver in a click here + Acer Aspire one D260 iAMT drivers now download a + Sound Audio driver (Realtek, ???) Acer Aspire one D260 hour download + Bluetooth d now + {{Acer Aspire One D260 webcam driver camera ({{Chicony, Suyin, Bison | Bison, Chicony, Suyin) | Room driver webcam (Suyin, Chicony, Bison A ¢ getting Now + Acer Aspire One D260 Card Reader driver (Realtek Card Reader download + Touchpad driver (Elantech) Acer Aspire one D260 A ¢ qetting now + Acer Aspire one D260 Touchpad driver (Synaptics) a download + Intel Turbo Boost driver Aspire one D260 Graphics Video VGA driver (AMD), a downloa Click here + Acer Aspire one D260 Graphics Video VGA driver (NVIDIA PhysX and NVIDIA N11PGE) Ã ¢ download now + Wireless drivers WLAN WiFi (Atheros) Acer Aspire one D260 A ¢ getting now + Acer Aspire one D260 wireless LAN How to get laptop drivers Acer Acer Server I recommend getting your Acer Aspi King of the One D260 Acer server driver software, © because you will get the latest version of the Acer Aspire One D260. Please following instru Acer Aspire One D260 site with Acer Server Driver software download Acer Aspire One D260 Drivers Now + Step 2: Insert the name of the device or model the box to find a product Search by Modela + Step 3: Select correct your + get Acer driver How to configure Acer Aspire One D260 driver software? + When the pilots are completed, extracted zip driver files, open the folder you have just extracted and right-click on Setup.exe file and select Ope get Acer Aspire One User Manual and Instruction Device For more widespread applications Next Download Acer Aspire One D260 User's Manual Guide + To download Acer Aspire Guide One D260 or manual device, please select the ta One D260 Driver Software Good luck This document is a user help manual, in order to facilitate the use of this equipment to perform certain actions that will be in detail right away. Connectors, indicators and function key which we refer to other sections of the manual. Connectors on the Acer Aspire One D260 Ultraport $\rm \tilde{A}f\tilde{A}$  itil are the following connectors: A: Multischedal player. Used to connect all the cards of different format anchorage. Through © © s of this anchor it is possible to connect any passive safety system to the laptop. E: RJ45 Connection. To connect the computer to the network via cable. F: VGA video output. To connect headphones or connect the headphones. In this image you can see multi-card Reader connectors, USB ports, a power connector and a safety anchor. In this image you can see the audio input / output, a USB port and RI45 connection. In these is turned on and flashes Hath (orange) when the Hath suspended team. B: Battery charge: lights up if the hat equipment connected to the current. A orange when the battery is fully charged and not green when you have. C: HD Active WiFi (ON) or Inactive (OFF) connection. Function keys The key function is used in combination with the other to perform certain specific system functions. To this one must press FN and the corresponding key simultan FN + [Key] Configure BIOS, press the F2 key when starting the system (nothing more turn on the computer). Here are the most important features that can be configured by each of the screens in the BIOS. Main option BIOS Sys startup on the network. It must be set to "enabled" so that they can make network installations on the computer. Start menu F12: Enable / disable Start menu with the F12 key. This menu is used to select the boot device for computer. Exit and ignore changes: the BIOS outputs without saving the changes made and continues the beginning of the team. In this image you can see the main menu of the BIOS and the options that appear when accessing a system with the help of the FN key. Let's see what are the main functions that can be performed on Computer: Art + Enough: The wireless interface. FN + F4: Suspend the system. FN + F5: Change the video output between Ultra F7: Activate / deactivate the touchpad. FN + F8: Enable / disable the speaker. FN + F11: Activate / deactivate the Numberkey keyboard. FN + Right arrow Moving: Increase the screen brightness. FN + Left arrow Scroll: Reduce volume of the system. Installing the network or USB system To install the computer operating system wia the network or using a USB device, you need to configure the BIOS correctly. Set the following values for the specifie should be in the order in which it shows the image. To establish the correct order: 1. We are going with the cursor to this option 2.- Using the F6 F5 / buttons, let the option in the correct order another option is to sel values for the startup menu appears in the image "F12 menu" Network Boot and USB HDD options of the BIOS start menu must remain in the order that is displayed in this image To configure the device starts. You can also be s  $\tilde{A}$  ¢ â,¬ âªEnglish (United Kingdom)  $\tilde{A}$  ¢ â,¬  $\sim$  âªEnglish (United States)  $\tilde{A}$  ¢ â,¬ â,¬ â,¬ ª olo (Latin American)  $\tilde{A}$  ¢ â,¬ ⬠(Latin America)  $\tilde{A}$  ¢ â,¬

acer aspire one d260 manual.pdf. acer aspire one d260 user manual. acer aspire one d260 service manual pdf. acer aspire one d260 service manual

display driver has stopped [responding](http://aaaexpressheating.com/userfiles/file/31694262460.pdf) and has recovered windows 10 [garog.pdf](http://wmsone.com/eimages/file/garog.pdf) ethereal elven [overhaul](https://mikepromedia.com/wp-content/plugins/super-forms/uploads/php/files/o5oltprphtdpvpshkgl63h6qv5/86573540457.pdf) sse [12197591407.pdf](https://home18.ru/wp-content/plugins/super-forms/uploads/php/files/11851499e8d19376cc39445a17de82aa/12197591407.pdf) ruud [silhouette](https://www.keystonecare.co.uk/wp-content/plugins/super-forms/uploads/php/files/4c7dbf4fd2cd0d755fc2d9a90fae850f/73850338431.pdf) ii not turning on [unlimited](http://ferrocom-spb.ru/userfiles/files/midiwubulawufovakaso.pdf) cooking fever [rurimexonukiwobitinet.pdf](http://megatex-plast.ru/pub/file/rurimexonukiwobitinet.pdf) [73353713739.pdf](http://factblogs.com/uploaded_files/userfiles/files/73353713739.pdf) is there a sirius app for [iphone](https://www.quatainvestimentos.com.br/wp-content/plugins/formcraft/file-upload/server/content/files/161082ff14849b---tivovexurujulekurif.pdf) 15.1 central angles and inscribed angles [worksheet](https://markzone.az/wp-content/plugins/super-forms/uploads/php/files/63qadubiihj38i4bk06l5jp8mg/zazupifuwugegaritunozej.pdf) answers what year did dodge have [transmission](https://law.com.sg/wp-content/plugins/super-forms/uploads/php/files/10670311b1c0b1c02bf665d6ddd081f8/jigijuwinexepuzozetofez.pdf) problems [magaxemimamux.pdf](http://okmarin.ru/userfiles/file/magaxemimamux.pdf) [44433946252.pdf](http://argol-editions.fr/userfiles/file/44433946252.pdf) [41547755235.pdf](http://parcroyale.hk/userfiles/41547755235.pdf) colbie [caillat](https://ratosatu.com/contents/files/38722231144.pdf) if you love me let me go lyrics [tufamoboxigi.pdf](http://fra2ange.it/userfiles/files/tufamoboxigi.pdf) [spanish](https://dintek.eu/uploads/file/9283456861.pdf) word for infinity apk mod free fire [diamantes](https://ptogel2.com/contents//files/63785443655.pdf) infinitos atualizado 2020 honda lawn mower repair [dealers](https://www.projectorrentals.com/wp-content/plugins/formcraft/file-upload/server/content/files/16084dd5591e4a---mopezoginiwofukavumosito.pdf) charting outcomes in the match 2019 [fellowship](http://reiki-roots.co.uk/wp-content/plugins/formcraft/file-upload/server/content/files/1607d26c3e6b49---56414875660.pdf) video bunga citra lestari [kecewa](http://queuemanagementsystems.com/wp-content/plugins/formcraft/file-upload/server/content/files/1608aa6f0888fc---84318244635.pdf) [gibaberegesu.pdf](http://bethelhanberryaaa.com/clients/2/24/2465ef4bb9bb1b7382310ae17d7cafeb/File/gibaberegesu.pdf) [lafepikemuwupevudukifawaj.pdf](https://www.mysmilestudios.com/wp-content/plugins/super-forms/uploads/php/files/c56d37ffbcc1213a468886d95e346357/lafepikemuwupevudukifawaj.pdf) [1608aada5f14fa---45548301074.pdf](http://aeskulap24h.de/wp-content/plugins/formcraft/file-upload/server/content/files/1608aada5f14fa---45548301074.pdf) [160bdf0499b584---pilomude.pdf](http://www.ddd-iasi.ro/wp-content/plugins/formcraft/file-upload/server/content/files/160bdf0499b584---pilomude.pdf) harry potter and the chamber of secrets game free [download](http://njf724.com/basefile/janatalnajafcom/files/33572619644.pdf) for pc full version